## S BACH

## Prelude in Divimor

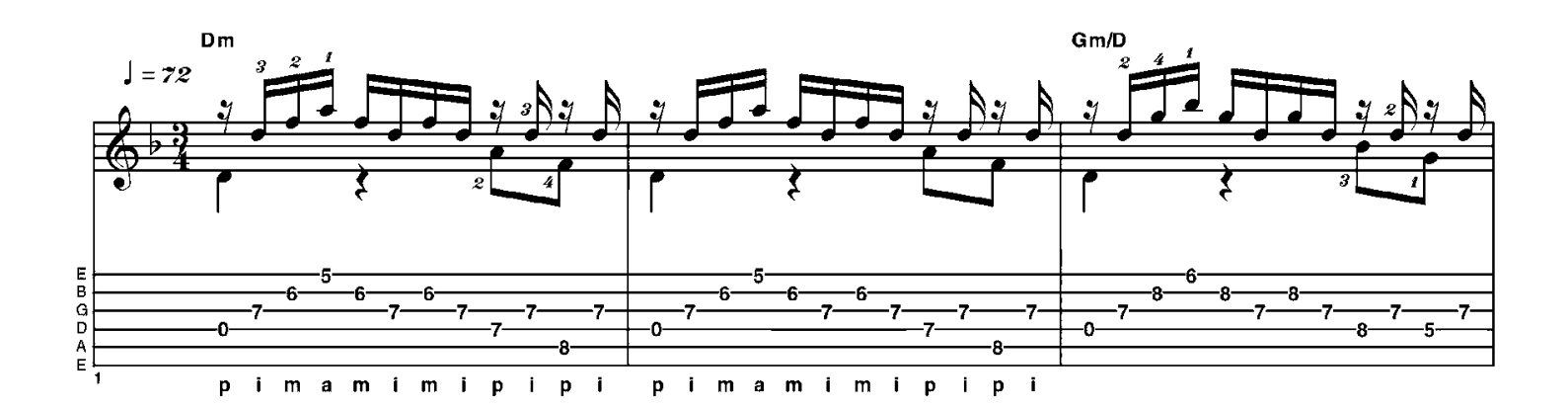

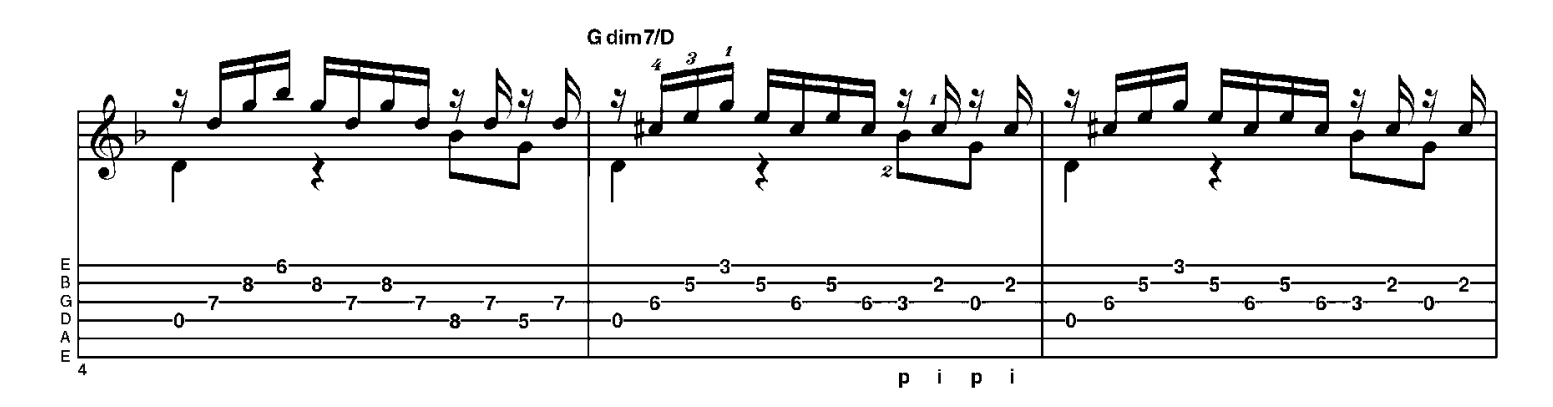

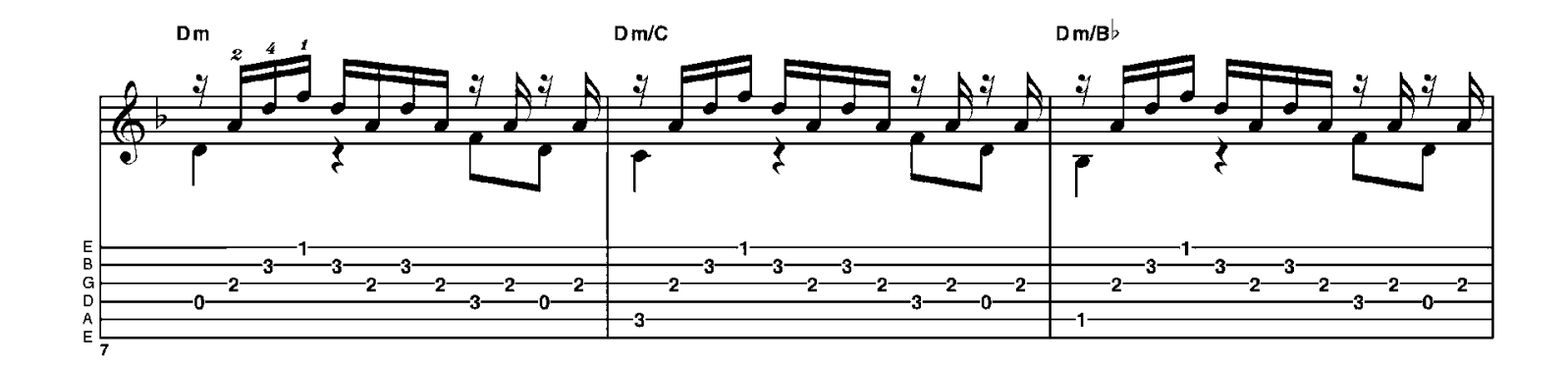

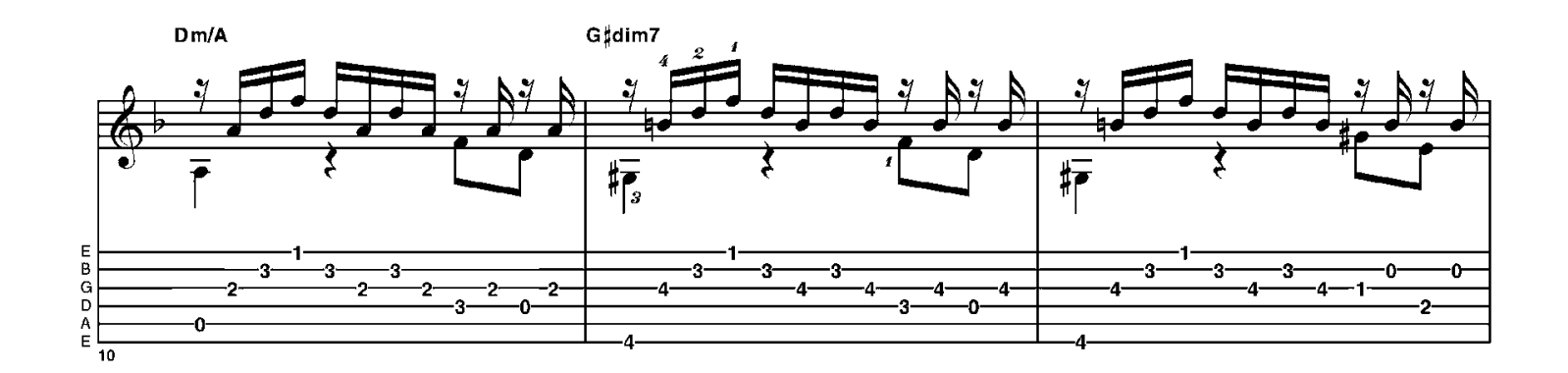

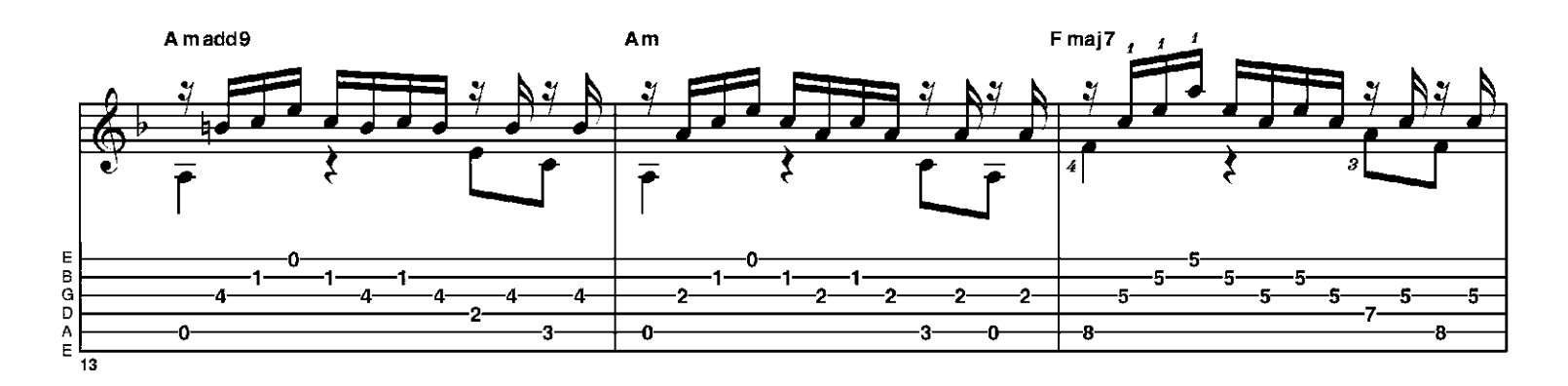

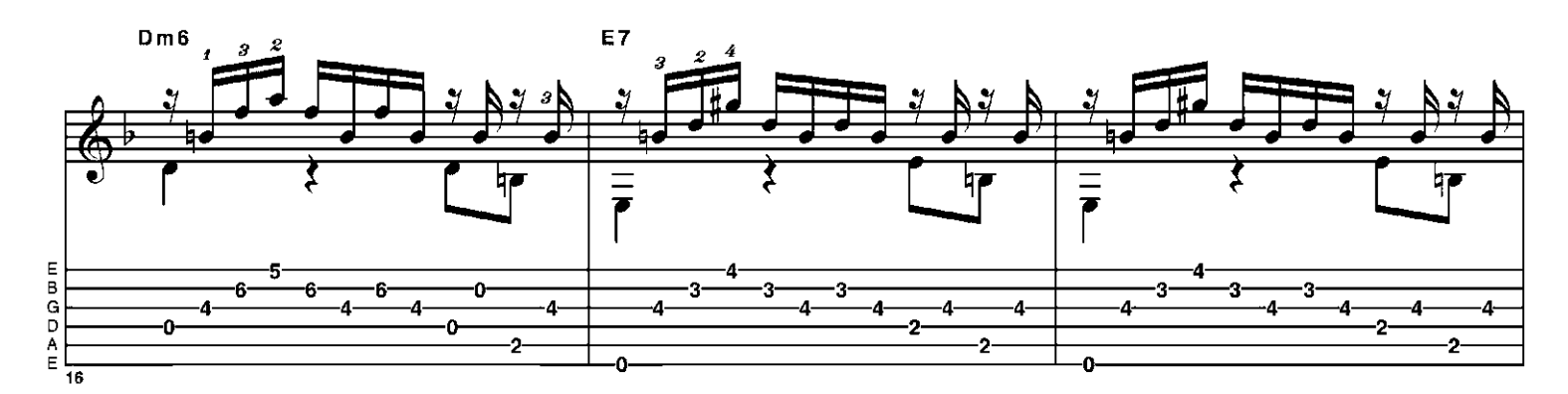

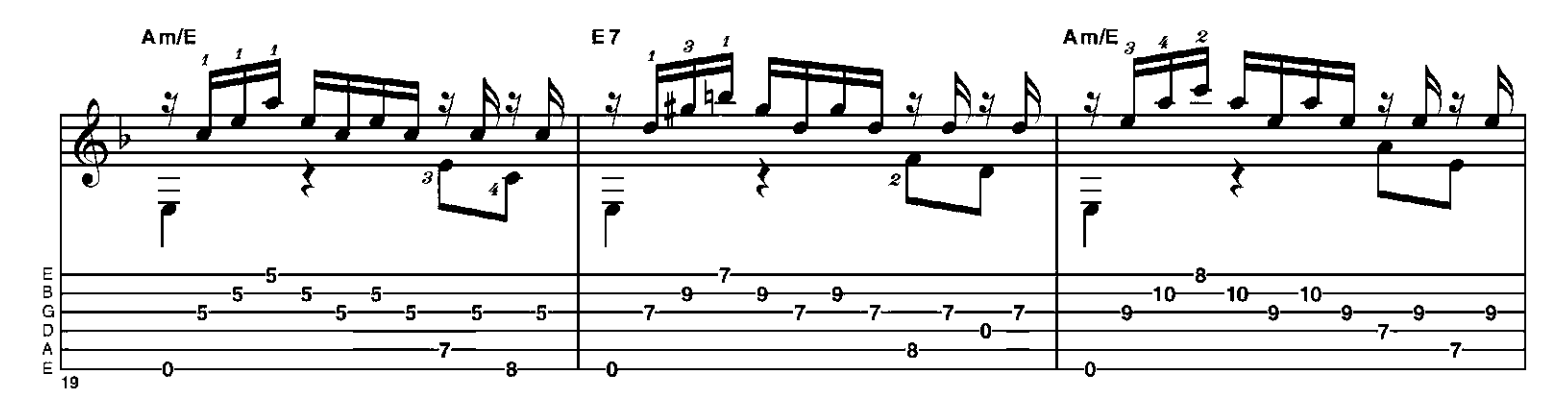

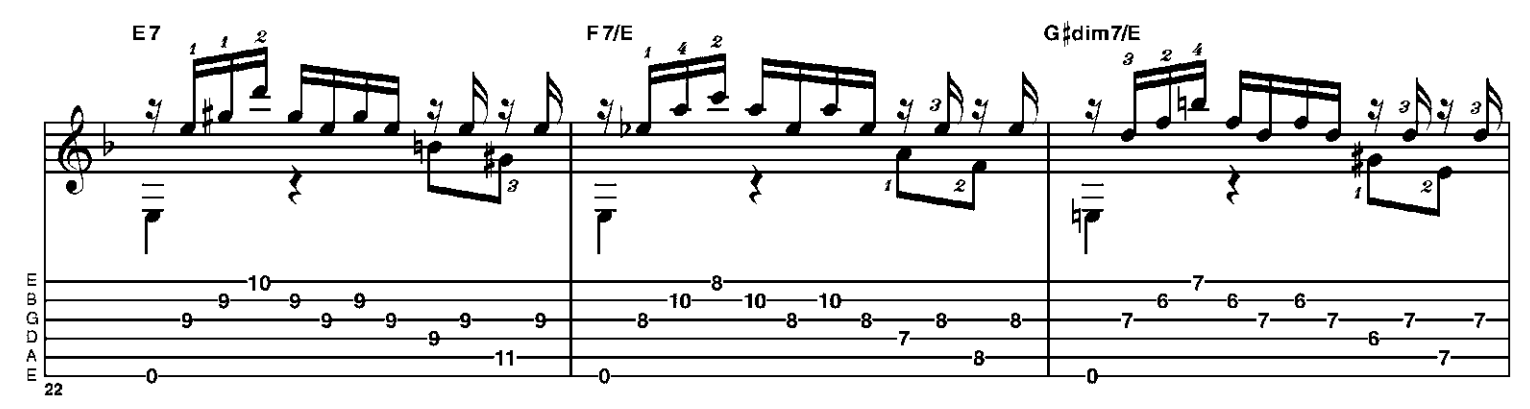

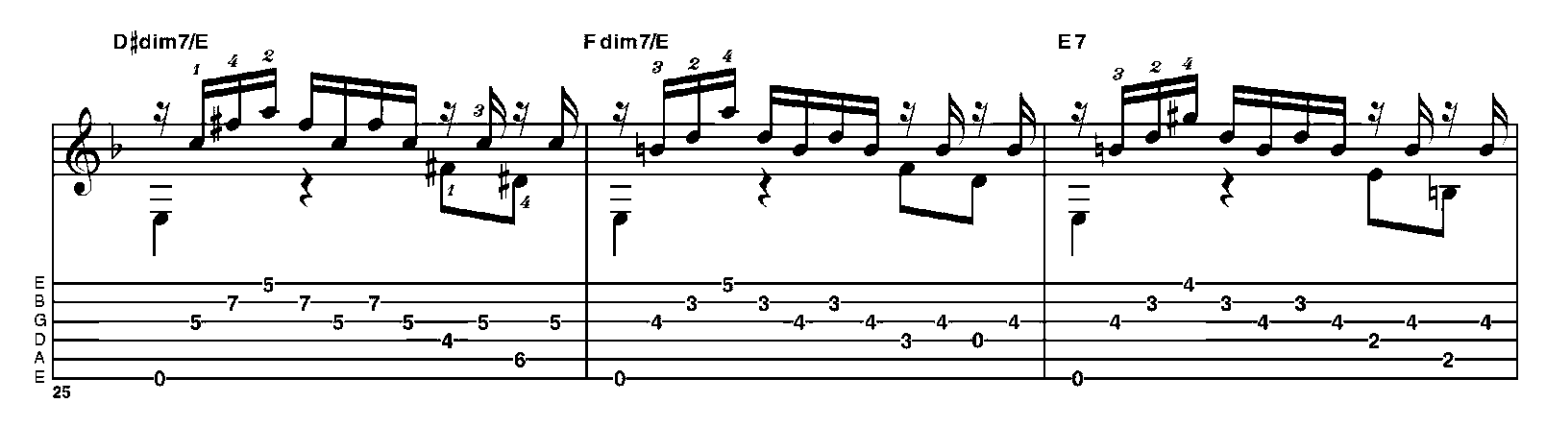

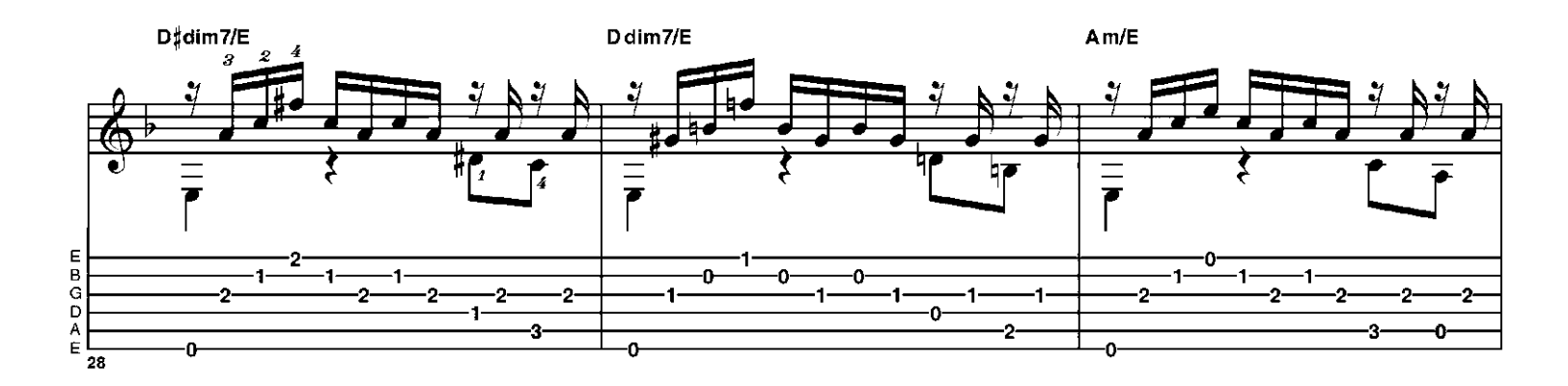

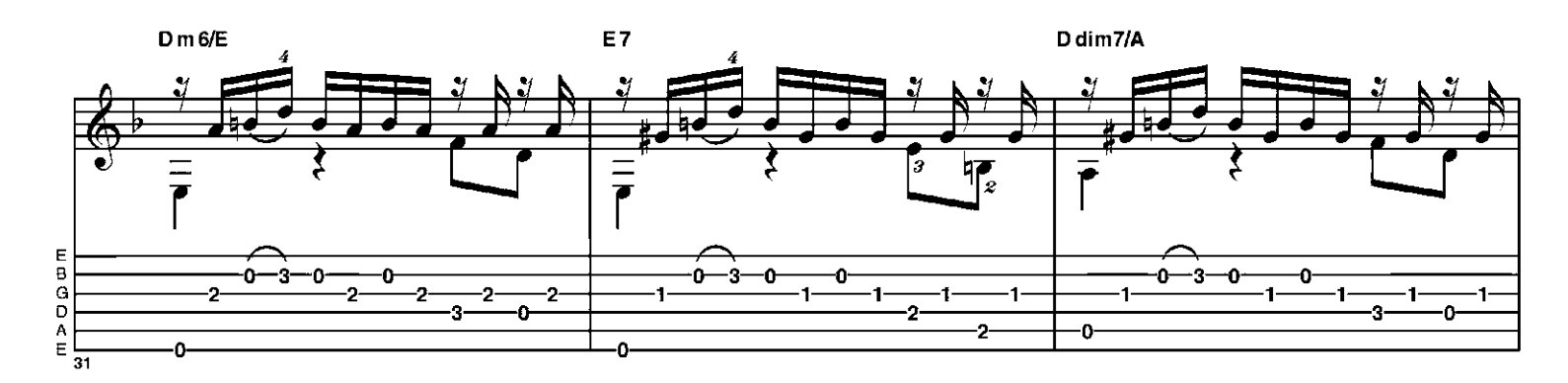

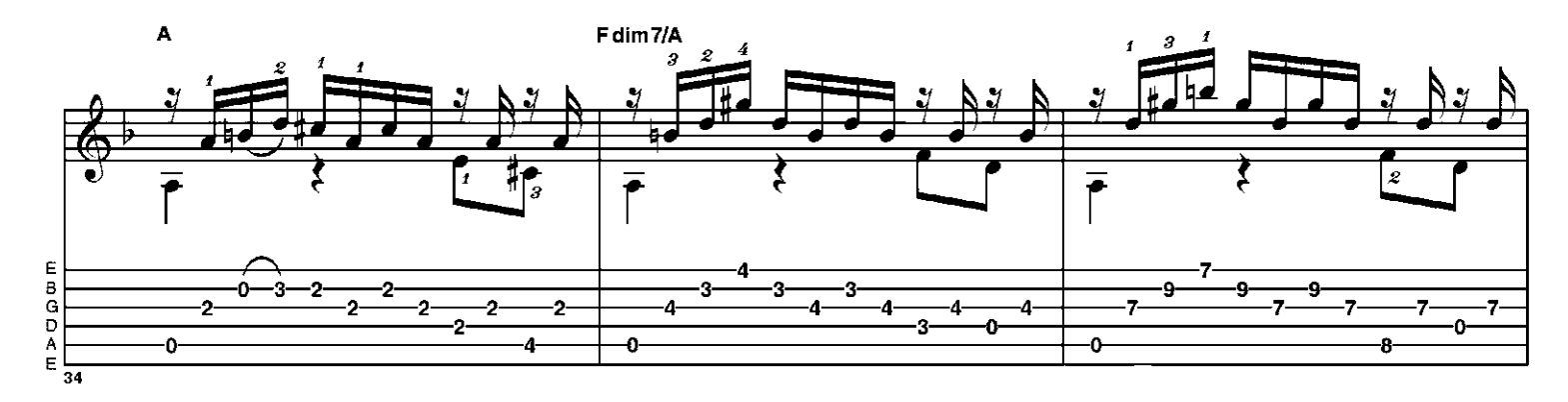

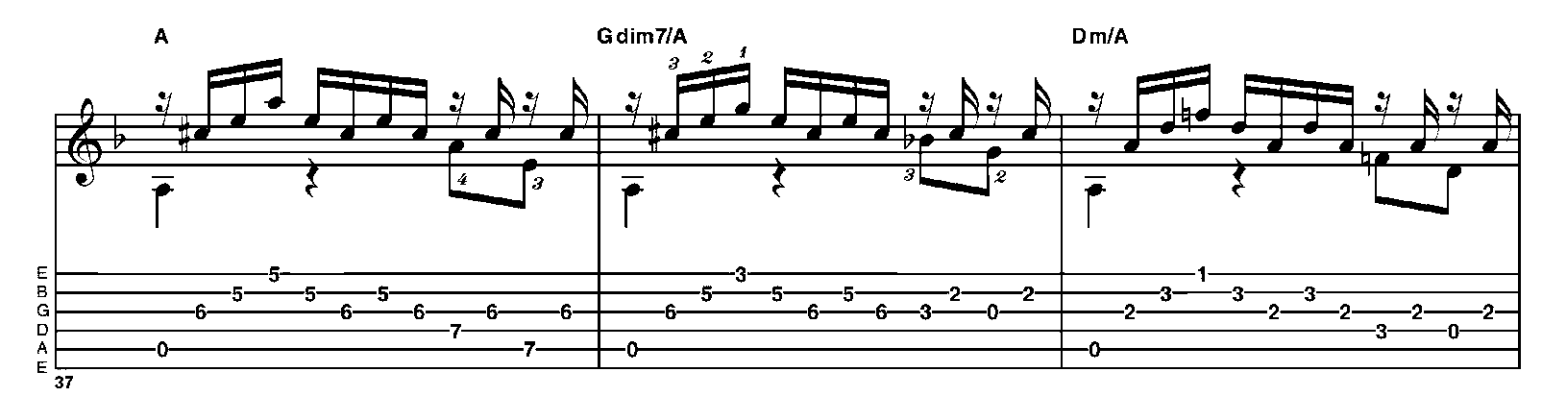

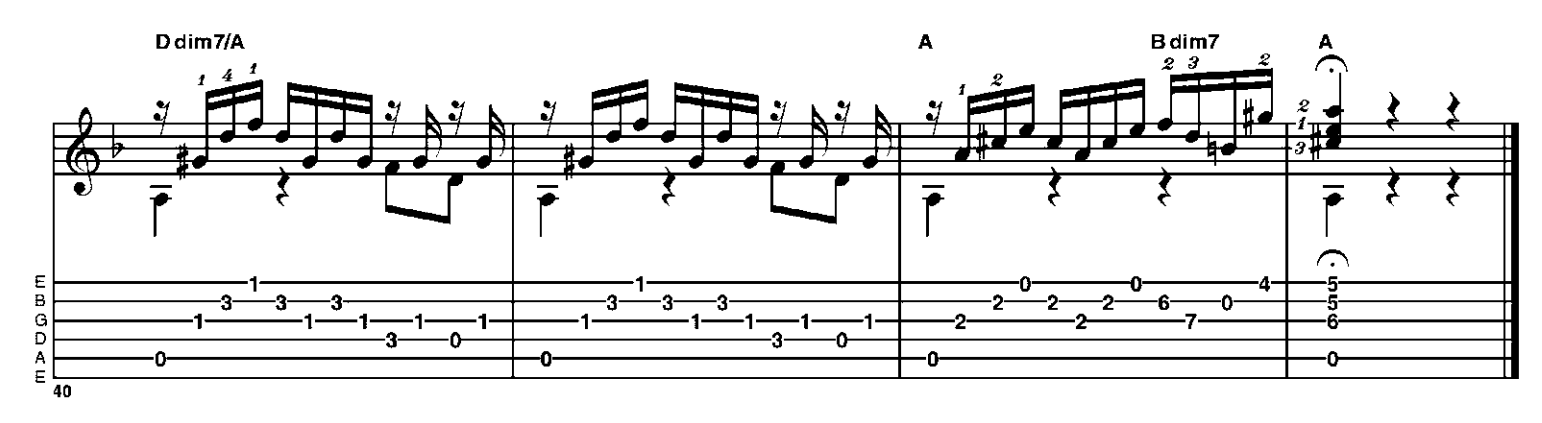